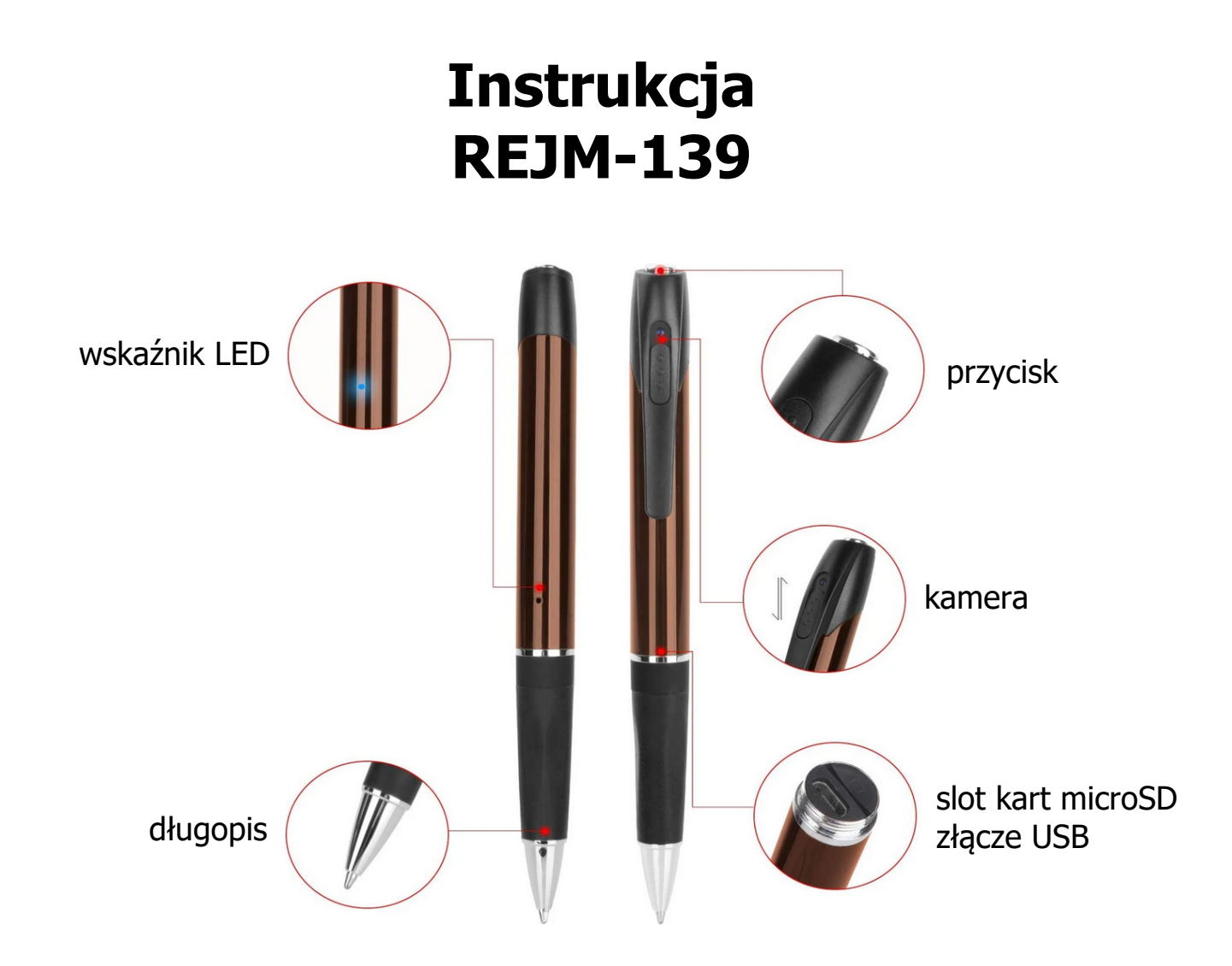

# **Włączenie/wyłączenie**

Przed rozpoczęciem pracy z urządzeniem włóż kartę microSD sformatowaną na FAT32 (max 64 GB) do slotu. Przytrzymaj przycisk przez 2 sekundy. Urządzenie włączy się, przejdzie w stan oczekiwania, a dioda zapali na niebiesko. Ewentualny błąd karty będzie sygnalizowany miganiem wskaźnika na czerwono i niebiesko. Dłuższe (5 sekund) przytrzymanie tego przycisku spowoduje wyłączenie urządzenia. Urządzenie wyłączy się również samo po 90 sekundach bezczynności.

## **Nagrywanie filmów**

Odsłoń obiektyw. W trybie oczekiwania naciśnij przycisk przez ok. 2 sekundy. Dioda zamiga na niebiesko 3 razy i po chwili zgaśnie. Zapis rozpocznie się. Ponowne krótkie naciśnięcie zatrzymuje nagranie. Dioda zapali się na niebiesko, a rejestrator wróci do trybu oczekiwania.

Zapis pliku odbywa się do momentu aż jego czas osiągnie 5 minut. Potem tworzony jest kolejny plik.

## **Robienie zdjęć**

W trybie oczekiwania naciśnij przycisk krótko. Dioda mignie raz na niebiesko. Zdjęcie wykonane. Po zapisaniu długopis automatycznie powraca do stanu oczekiwania.

## **Podłączenie do PC**

W celu zgrania wszystkich plików zalecane jest wykorzystanie czytnika kart, ale można też podłączyć rejestrator do komputera w momencie, gdy jest wyłączony lub włączony w trybie oczekiwania. Ważne, aby była w nim karta pamięci. Wtedy pojawi się jako dodatkowy dysk i będzie można przejrzeć zawartość pamięci. Przy odłączaniu należy najpierw odłączyć go programowo (ikoną tray'u), a dopiero potem fizycznie od komputera.

## **Ustawienie daty i czasu**

W celu ustawienia daty i czasu należy stworzyć plik o nazwie **time.txt** w głównym folderze urządzenia. W jego zawartości należy wpisać:

RRRR/MM/DD gg:mm:ss X

gdzie R to rok, M miesiąc, D dzień, g godziny, m minuty, s sekundy, a X to znacznik informujący urządzenie, czy data i godzina mają się pojawić na zdjęciu i nagraniu, czy nie (Y to tak, a N to nie).

#### **Ładowanie**

Może odbywać się z portu USB komputera lub za pomocą sieciowej ładowarki USB. Niebieski wskaźnik LED świeci się podczas ładowania. Po naładowaniu zapali się na stałe na czerwono i niebiesko. Cały proces trwa do 4 h (w zależności od zastosowanej ładowarki).

Rejestrator może zapisywać podczas ładowania.